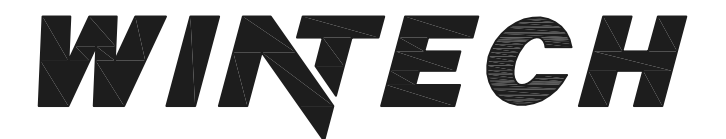

P: 417-235-7821 F: 417-737-7140 www.wintechinc.com

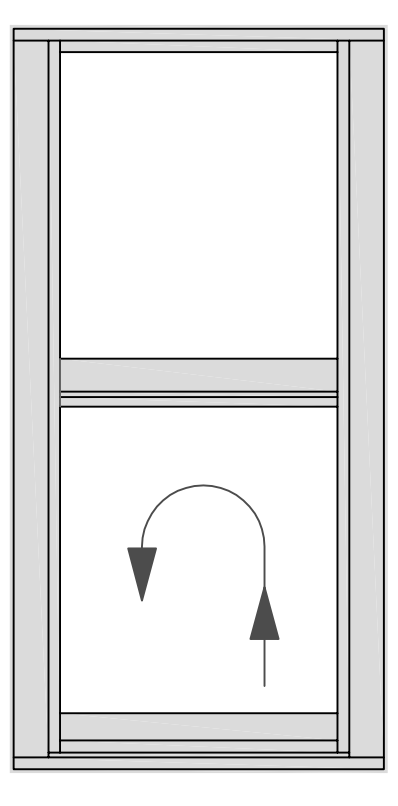

## **S250 SINGLE HUNG PERFORMANCE DATA:** AAMA/WDMA/CSA 101/I.S.2/A440-08 AAMA/WDMA/CSA 101/I.S.2/A440-11

**Rating** LC-PG35 Type H **Air Infiltration** <0.11 cfm/ft @ 1.62 psf **Water Resistance** 0 Leakage @ 5.43 lb/sf **Structural Performance 52.63 psf Thermally Broken Yes Frame Depth**  $2 - 1/2"$ Maximum 5/8" **Infill Options** 

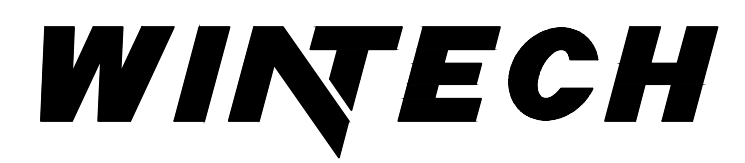

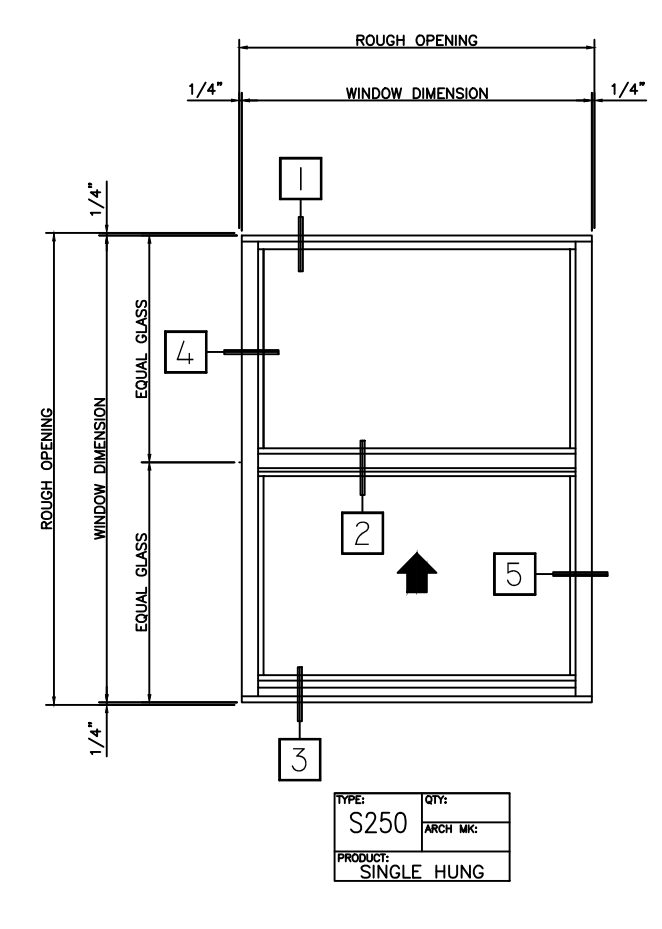

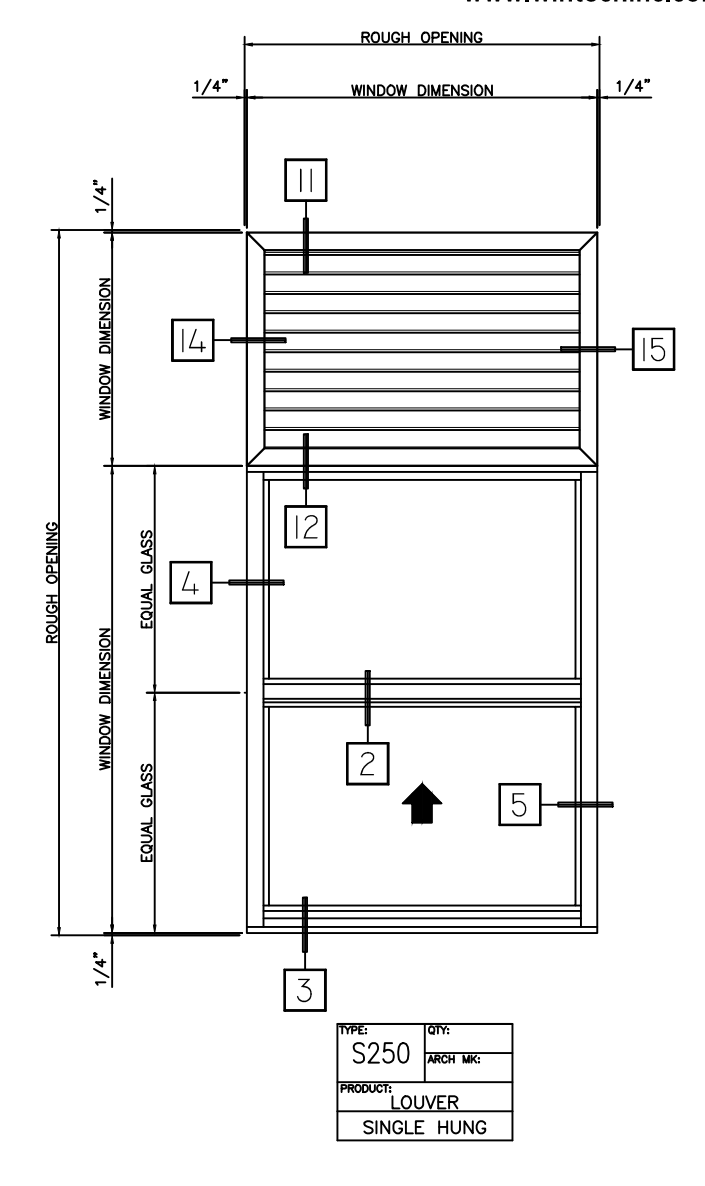

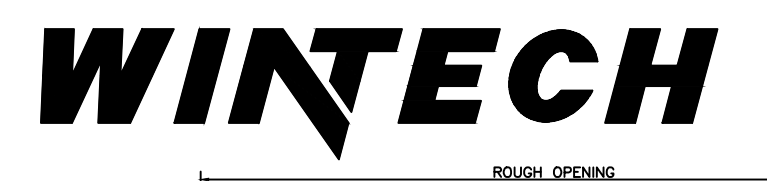

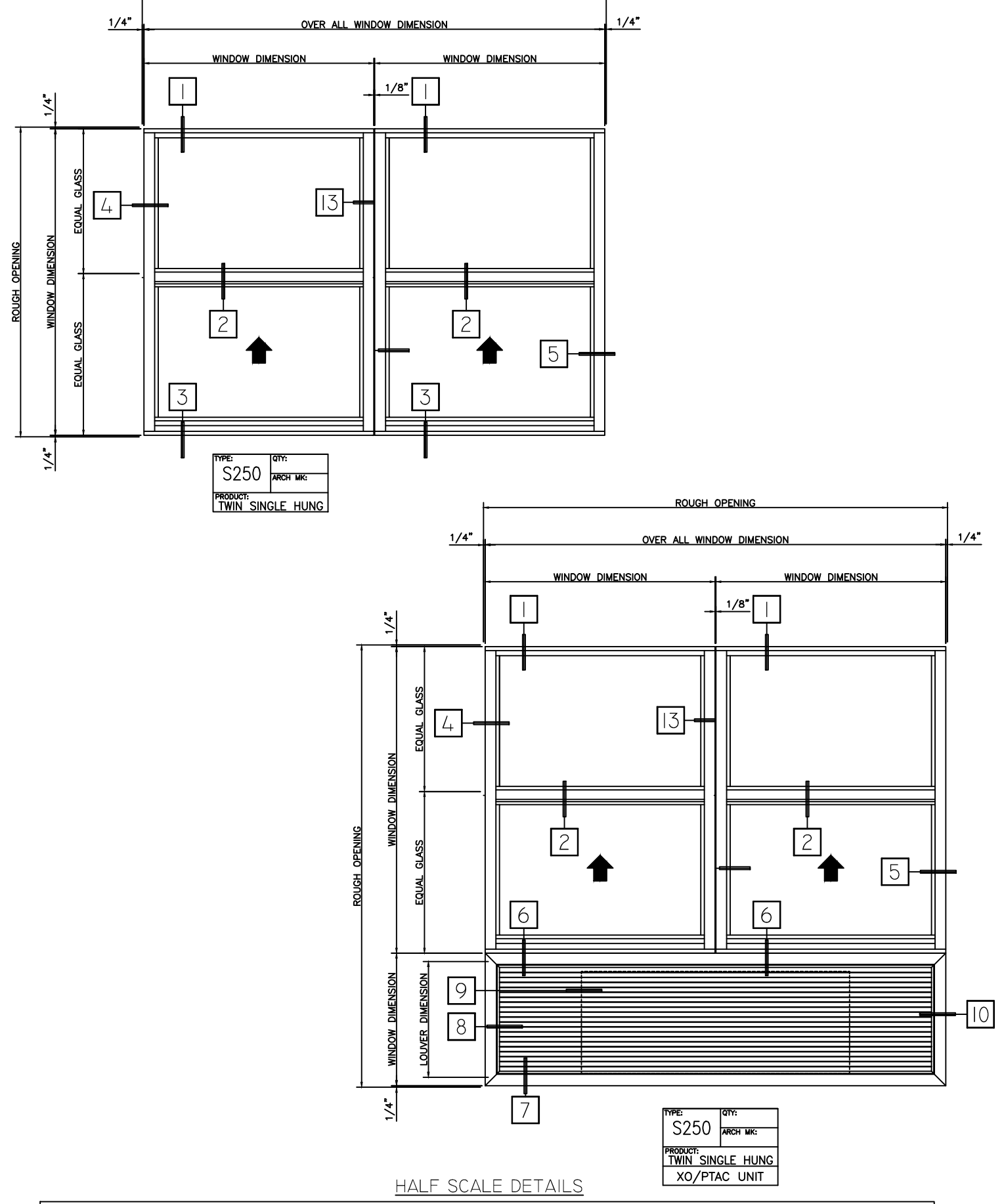

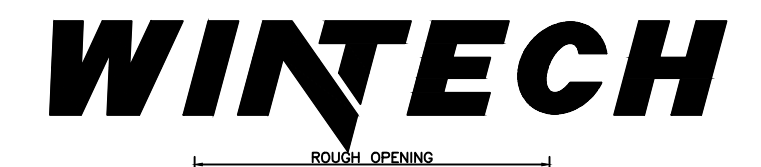

**WINDOW DIMENSION** 

 $1/4"$ 

 $1/4"$ 

P.O. BOX 480 MONETT, MO 65708-0480

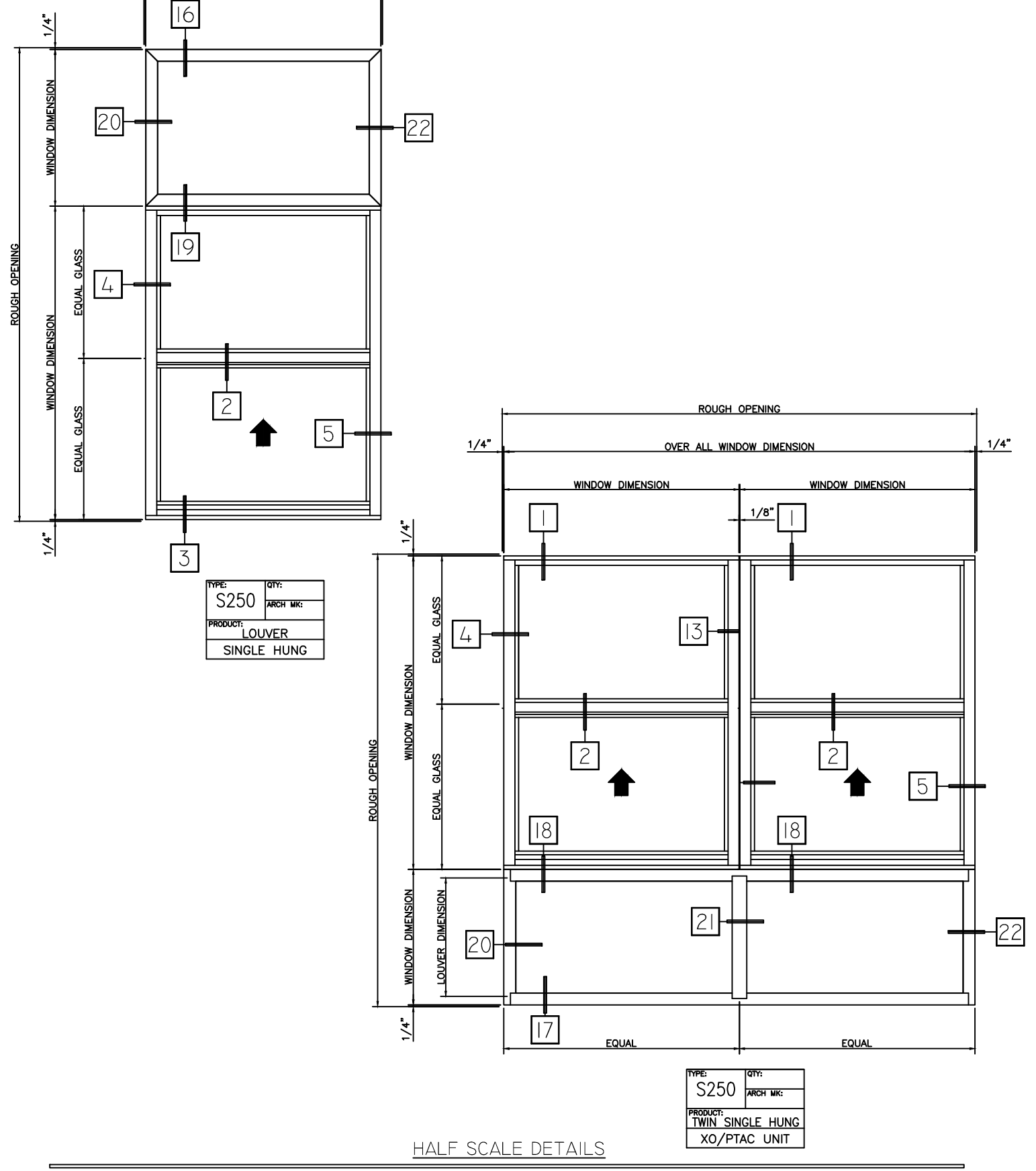

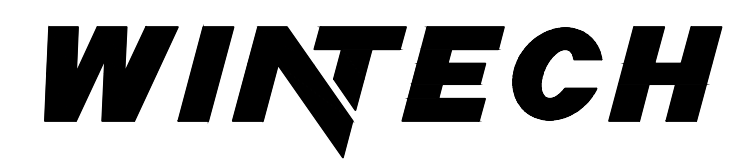

P: 417-235-7821 F: 417-737-7140 www.wintechinc.com

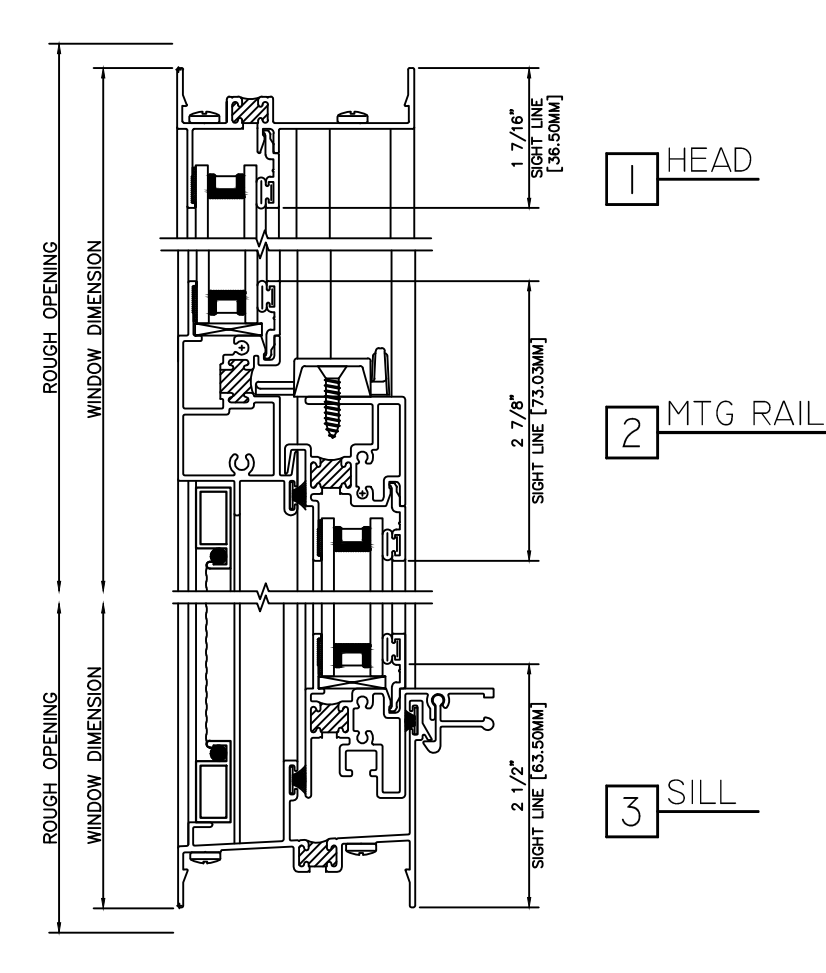

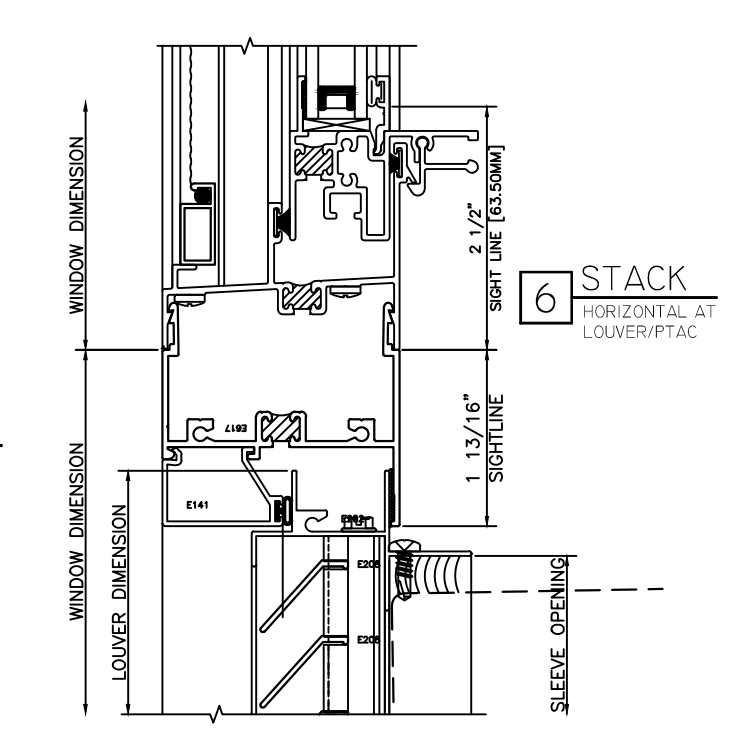

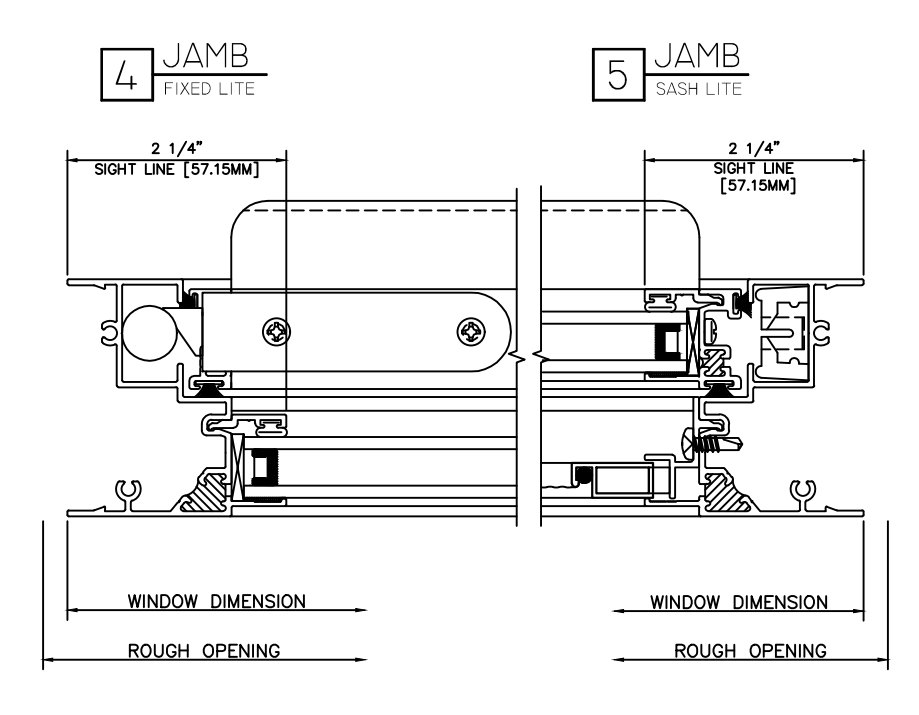

HALF SCALE DETAILS

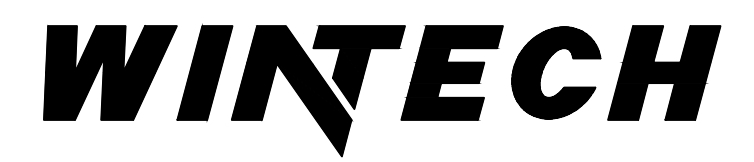

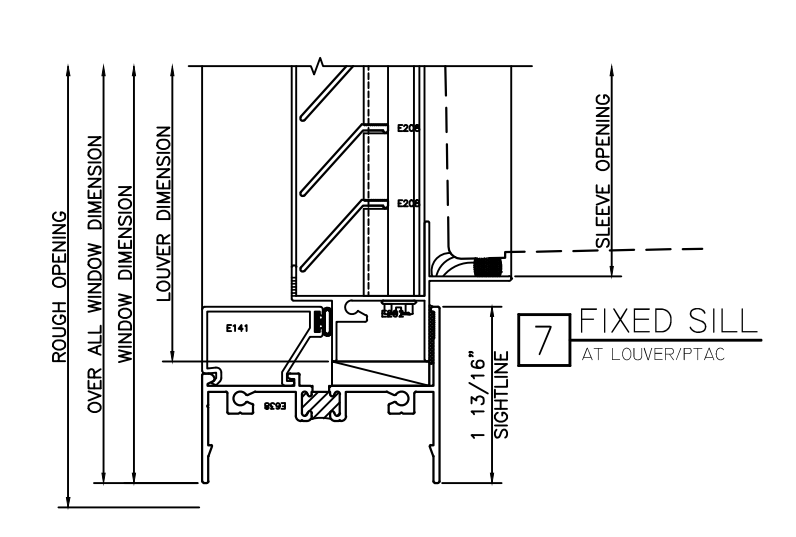

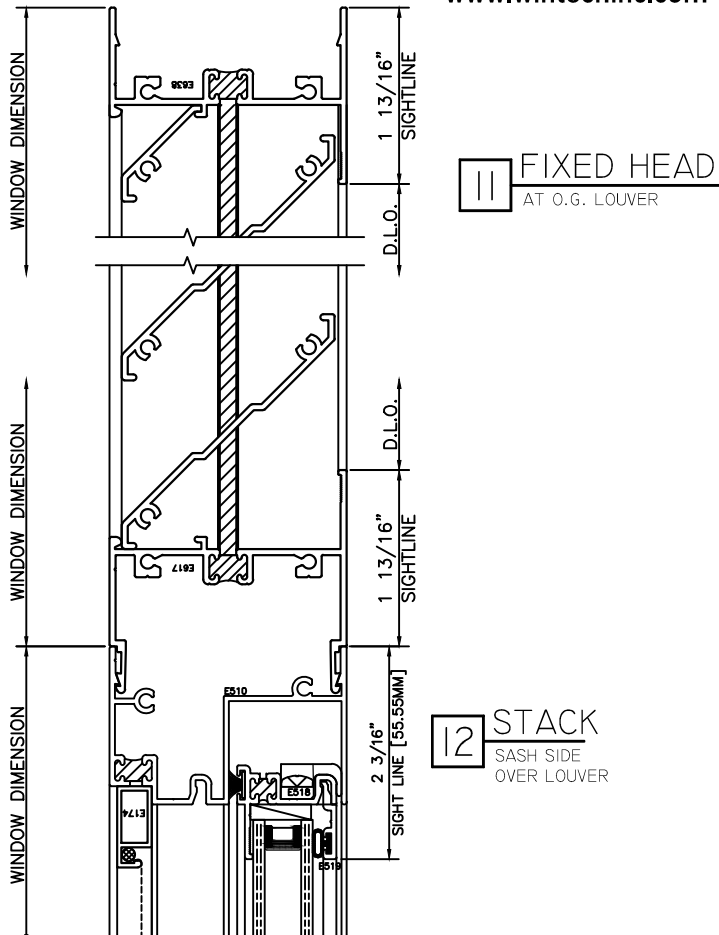

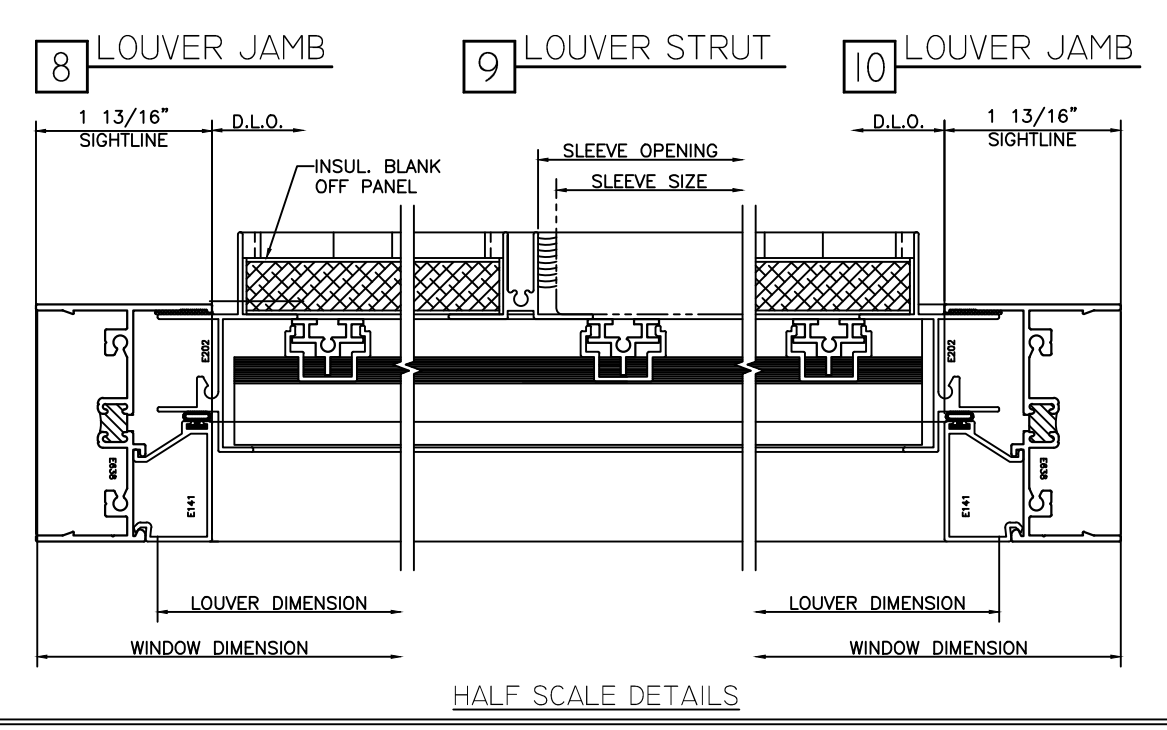

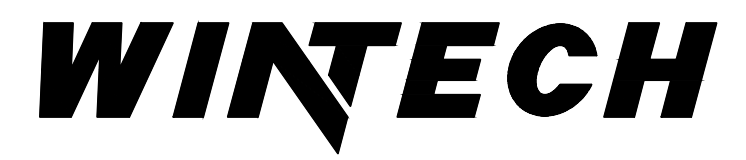

P: 417-235-7821 F: 417-737-7140 www.wintechinc.com

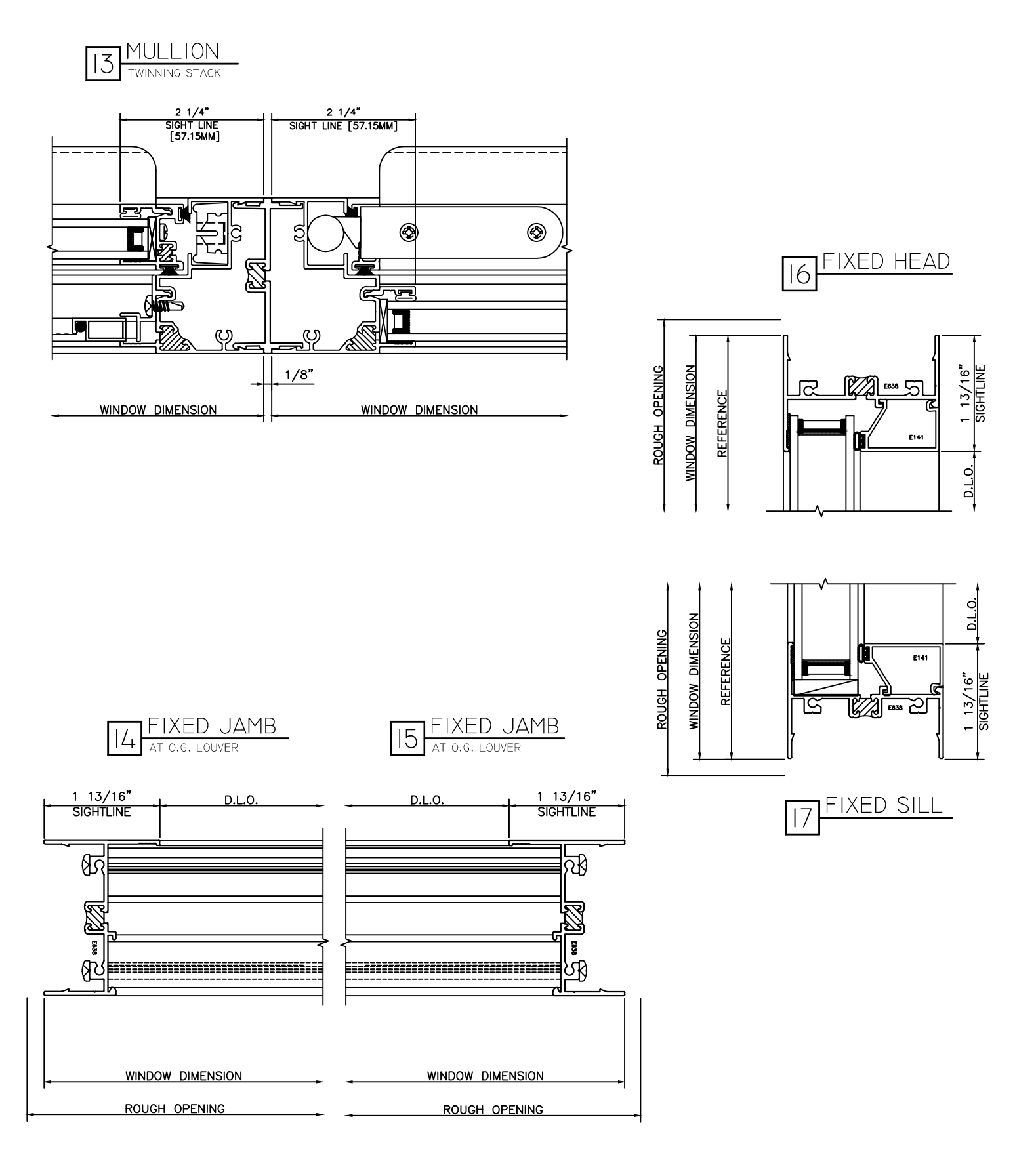

HALF SCALE DETAILS

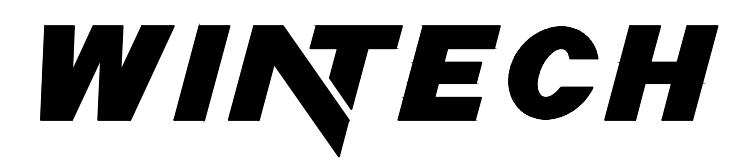

P: 417-235-7821 F: 417-737-7140 www.wintechinc.com

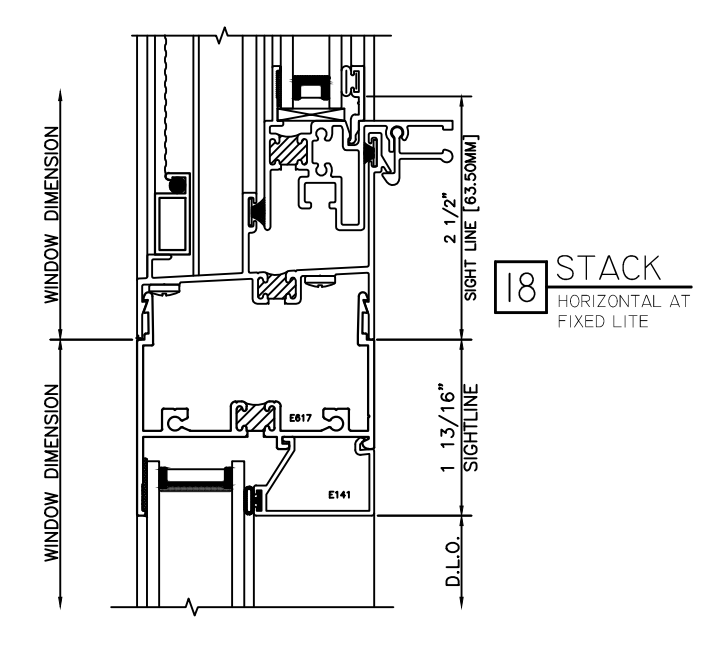

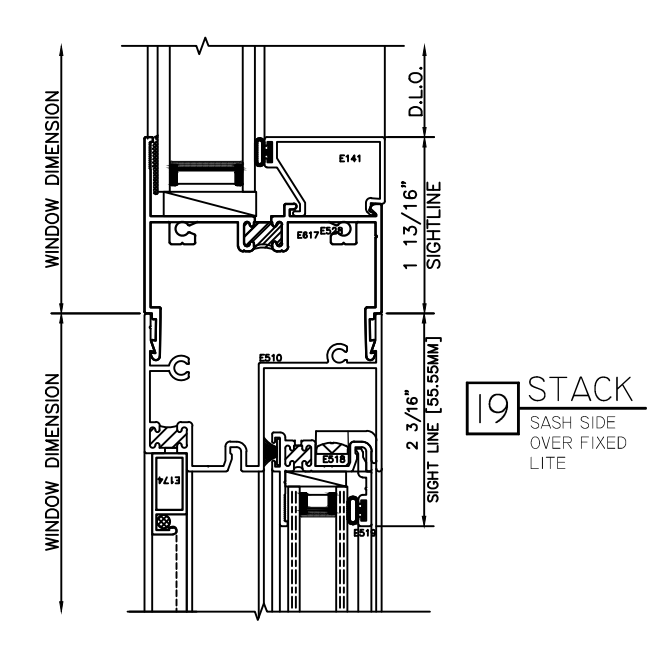

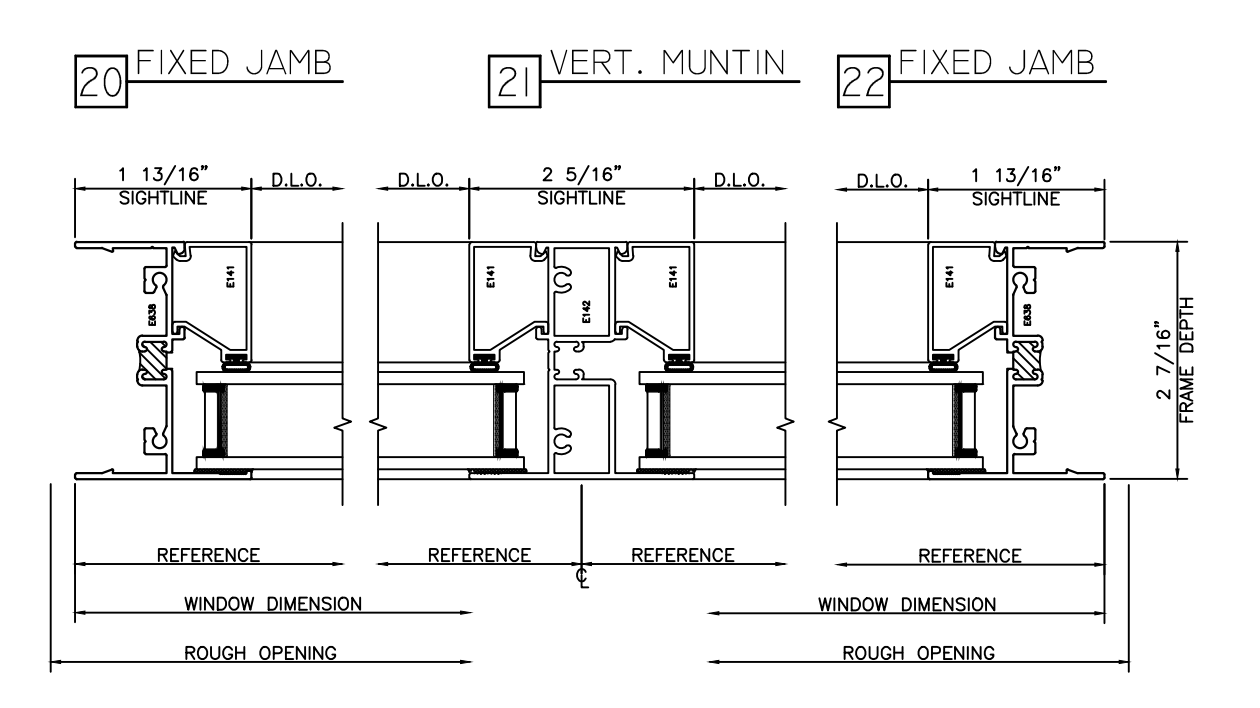

HALF SCALE DETAILS